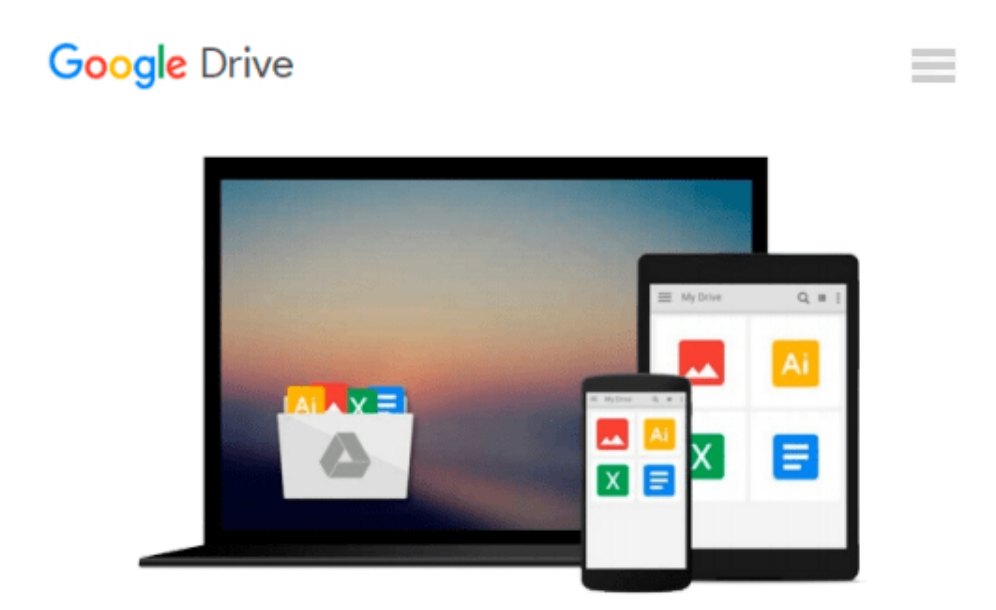

# **Interactive Applications Using Matplotlib**

*Benjamin V. Root*

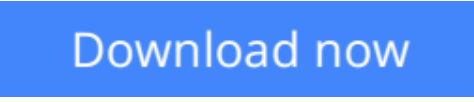

[Click here](http://sapek.club/go/read.php?id=B00V6FNMKI) if your download doesn"t start automatically

## **Interactive Applications Using Matplotlib**

Benjamin V. Root

**Interactive Applications Using Matplotlib** Benjamin V. Root **Don't just see your data, experience it!**

### **About This Book**

- Bring your users and your data closer with interactive visualizations using Matplotlib and Python
- Create user interfaces from scratch without needing a GUI toolkit, or insert new visualizations into your existing applications
- Pick up interactive aspects of Matplotlib and learn how widgets can be used to interact visually with data

### **Who This Book Is For**

This book is intended for Python programmers who want to do more than just see their data. Experience with GUI toolkits is not required, so this book can be an excellent complement to other GUI programming resources.

### **What You Will Learn**

- Add keymaps, mouse button actions, and custom events to your application
- Build and record animations of your plots
- Enhance your data display with buttons, sliders, and other widgets
- Insert Matplotlib figures into any GUI application
- Create a session recorder for your application
- Learn about Matplotlib's event handler to add custom events
- See Matplotlib as more than just a plotting library

### **In Detail**

Matplotlib makes it easy to generate plots, histograms, power spectra, bar charts, error charts, and other kinds of plots, with just a few lines of code.

Interactive Applications Using Matplotlib will teach you how to turn your plots into fully interactive applications for data exploration and information synthesis. After being introduced to the plotting library, you'll learn how to create simple figures and come to grips with how they work. After these first steps, we will start work on a weather radar application.

Next, you will learn about Matplotlib's event handler to add not only keymaps and mouse actions but also custom events, enabling our radar application to transition from a simple visualization tool into a useful severe storm tracking application, complete with animations and widgets. The book will conclude with enhancements from the GUI toolkit of your choice.

**[Download](http://sapek.club/go/read.php?id=B00V6FNMKI)** [Interactive Applications Using Matplotlib ...pdf](http://sapek.club/go/read.php?id=B00V6FNMKI)

**[Read Online](http://sapek.club/go/read.php?id=B00V6FNMKI)** [Interactive Applications Using Matplotlib ...pdf](http://sapek.club/go/read.php?id=B00V6FNMKI)

#### **From reader reviews:**

#### **Dorothy Guillen:**

Why don't make it to be your habit? Right now, try to ready your time to do the important act, like looking for your favorite guide and reading a book. Beside you can solve your problem; you can add your knowledge by the publication entitled Interactive Applications Using Matplotlib. Try to make the book Interactive Applications Using Matplotlib as your friend. It means that it can to be your friend when you sense alone and beside that course make you smarter than previously. Yeah, it is very fortuned for yourself. The book makes you considerably more confidence because you can know every little thing by the book. So , let's make new experience and also knowledge with this book.

#### **Latoya Brown:**

This Interactive Applications Using Matplotlib tend to be reliable for you who want to become a successful person, why. The key reason why of this Interactive Applications Using Matplotlib can be one of the great books you must have will be giving you more than just simple reading through food but feed a person with information that might be will shock your before knowledge. This book is actually handy, you can bring it everywhere you go and whenever your conditions in e-book and printed types. Beside that this Interactive Applications Using Matplotlib forcing you to have an enormous of experience including rich vocabulary, giving you tryout of critical thinking that we know it useful in your day pastime. So , let's have it and revel in reading.

#### **Donna Johnson:**

That publication can make you to feel relax. This particular book Interactive Applications Using Matplotlib was colorful and of course has pictures around. As we know that book Interactive Applications Using Matplotlib has many kinds or variety. Start from kids until adolescents. For example Naruto or Private investigator Conan you can read and think you are the character on there. Therefore not at all of book are make you bored, any it makes you feel happy, fun and loosen up. Try to choose the best book to suit your needs and try to like reading in which.

#### **Charles Frye:**

What is your hobby? Have you heard in which question when you got pupils? We believe that that query was given by teacher with their students. Many kinds of hobby, Everyone has different hobby. So you know that little person like reading or as examining become their hobby. You should know that reading is very important and also book as to be the issue. Book is important thing to increase you knowledge, except your own personal teacher or lecturer. You see good news or update regarding something by book. A substantial number of sorts of books that can you decide to try be your object. One of them is actually Interactive Applications Using Matplotlib.

**Download and Read Online Interactive Applications Using Matplotlib Benjamin V. Root #W7E3921FOHT**

### **Read Interactive Applications Using Matplotlib by Benjamin V. Root for online ebook**

Interactive Applications Using Matplotlib by Benjamin V. Root Free PDF d0wnl0ad, audio books, books to read, good books to read, cheap books, good books, online books, books online, book reviews epub, read books online, books to read online, online library, greatbooks to read, PDF best books to read, top books to read Interactive Applications Using Matplotlib by Benjamin V. Root books to read online.

### **Online Interactive Applications Using Matplotlib by Benjamin V. Root ebook PDF download**

**Interactive Applications Using Matplotlib by Benjamin V. Root Doc**

**Interactive Applications Using Matplotlib by Benjamin V. Root Mobipocket**

**Interactive Applications Using Matplotlib by Benjamin V. Root EPub**